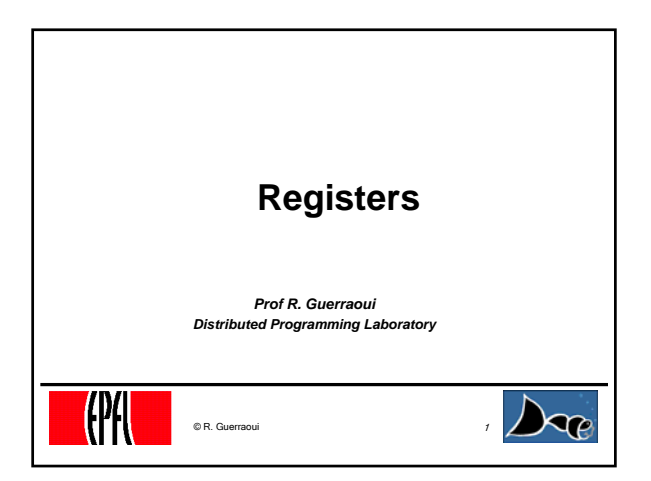

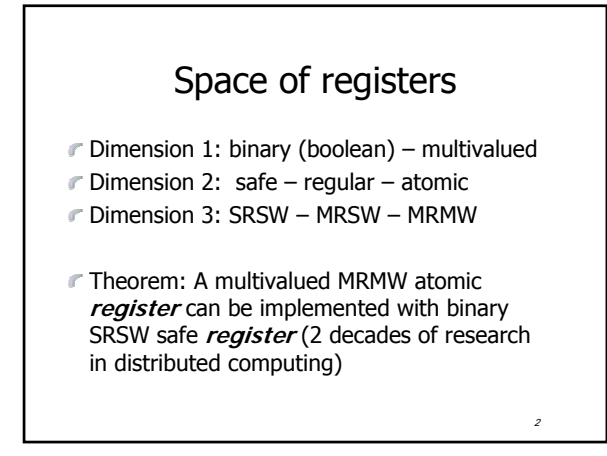

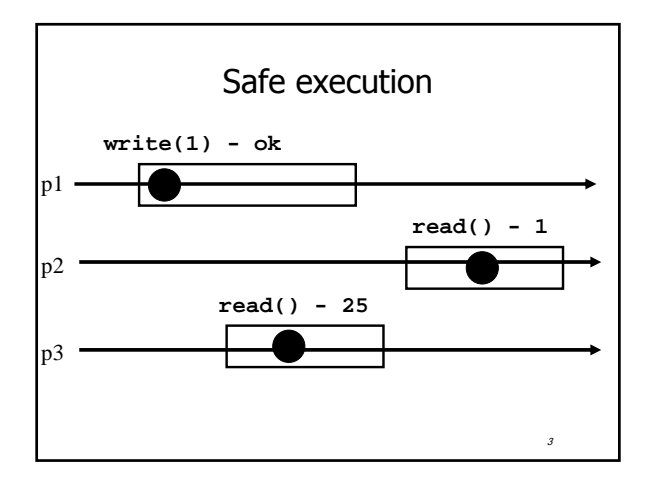

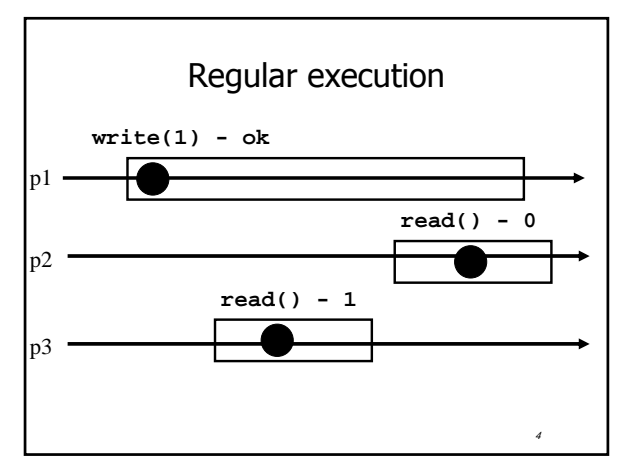

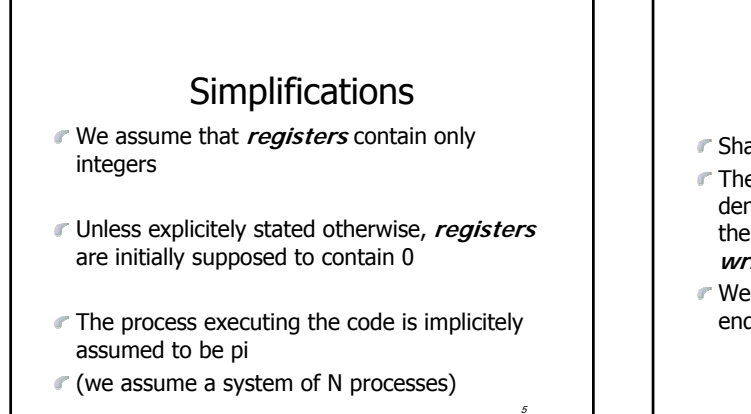

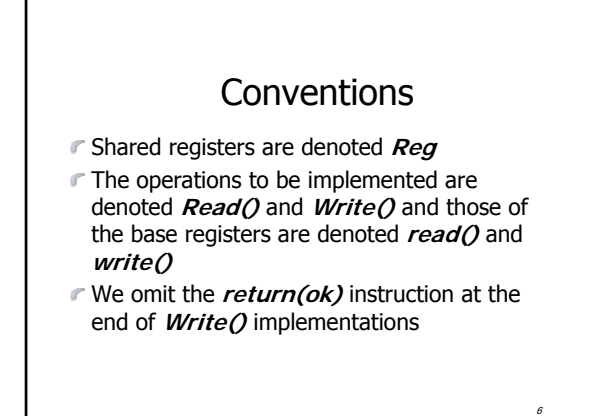

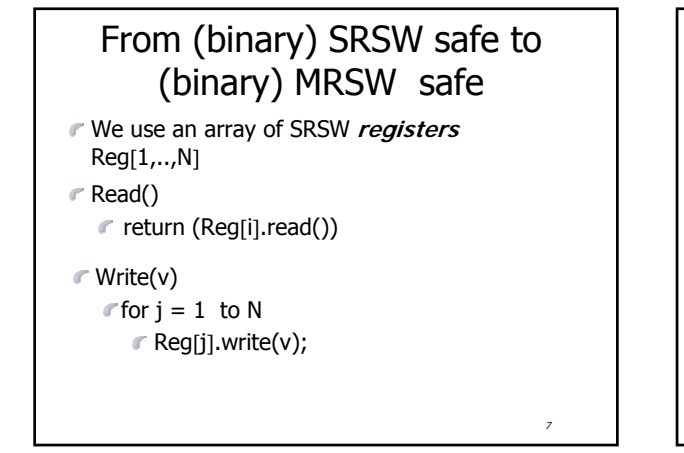

### From (binary) SRSW safe to (binary) MRSW safe

8

 $\overline{10}$ 

12

- $\mathcal F$  The transformation works also for multivalued **registers** and regular ones
- $\Gamma$  It does not however work for atomic **registers**

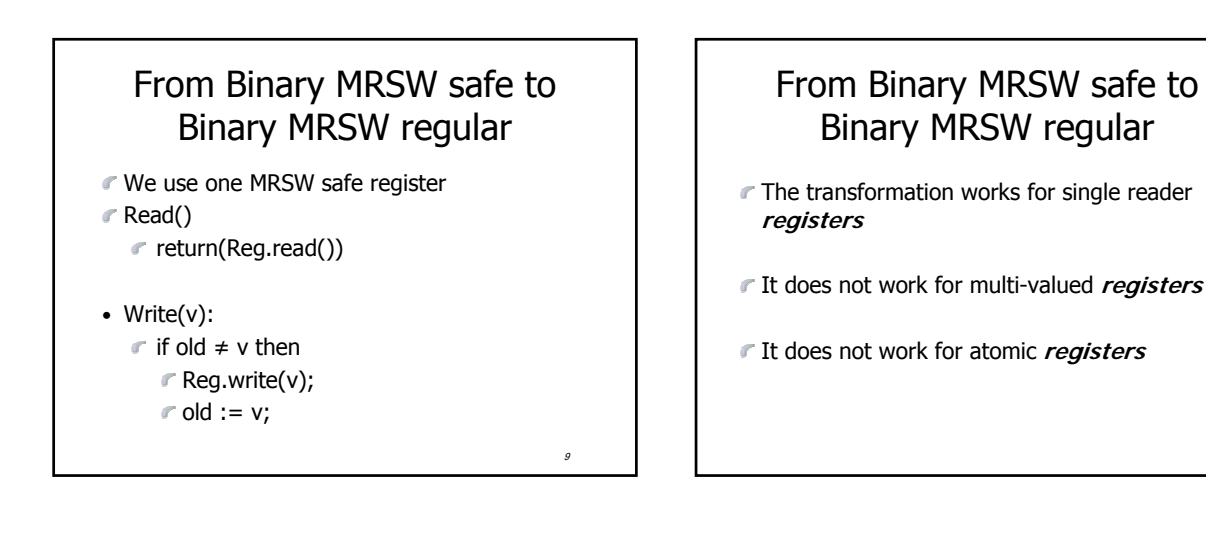

11

## From binary to M-Valued MRSW regular

We use an array of MRSW **registers** Reg[0,1,..,M] init to [1,0,..,0]

Read()

$$
\mathsf{f} \text{ for } j = 0 \text{ to } M
$$

$$
\in
$$
 if Reg[j].read() = 1 then return(i)

Write(v)

- $\in$  Reg[v].write(1);
- $\mathbb{F}$  for j=v-1 downto 0
	- $\Gamma$  Reg[j].write(0);

## From binary to M-Valued MRSW regular

- $\mathcal F$  The transformation would not work if the Write() would first write 0s and then 1
- The transformation works for **regular** and **atomic** registers

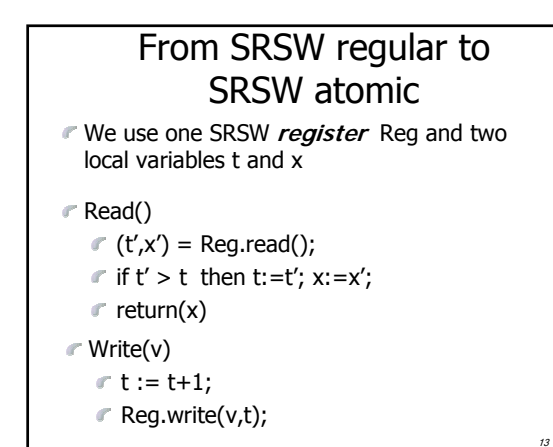

## From SRSW regular to SRSW atomic

- The transformation would not work for multiple readers
- $\mathcal F$  The transformation would not work without timestamps (variable t representing logical time)

14

16

# From SRSW atomic to MRSW atomic

- We use N\*N SRSW atomic **registers**  $RReg[(1,1),(1,2),...,(k,j),...(N,N)]$  to communicate among the readers  $\in$  In RReg[(k,j)] the reader is pk and the writer is pj
- We also use n SRSW atomic **registers** WReg[1,..,N] to store new values  $\epsilon$  the writer in all these is p1
	- $\mathbb{F}$  the reader in WReg[k] is pk

## From SRSW atomic to MRSW atomic (cont'd)

Write(v)  $r$  t1 := t1+1;  $\mathbb{F}$  for  $j = 1$  to N WReg.write(v,t1);

## From SRSW atomic to MRSW atomic (cont'd)

 $15$ 

17

Read()

 $\epsilon$  for j = 1 to N do  $\mathcal{C}$ (t[j],x[j]) = RReg[i,j].read();  $r(t[0],x[0]) = WReg[i].read();$  $($ t,x) := highest(t[..],x[..]);  $\mathbb{F}$  for  $i = 1$  to N do  $\blacksquare$  RReg[j,i].write(t,x);  $\mathbb{r}$  return(x)

# 18 From SRSW atomic to MRSW atomic (cont'd) The transformation would not work for multiple writers  $\mathcal \Gamma$  The transformation would not work if the readers do not communicate (i.e., if a reader does not write)

# From MRSW atomic to MRMW atomic

19

We use N MRSW atomic **registers** Reg[1,..,N]; the writer of Reg[j] is pj

Write(v)

 $\mathbb{F}$  for j = 1 to N do  $\mathcal{C}$ (t[j],x[j]) = Reg[j].read();  $f(x) := \text{highest}(t[...] , x[...]);$ 

 $r t := t + 1;$ 

 $\subset$  Reg[i].write(t,x);

# From MRSW atomic to MRMW atomic (cont'd)

 $\overline{20}$ 

Read()  $\mathbb{F}$  for  $j = 1$  to N do  $r$  (t[j],x[j]) = Reg[j].read();  $f(x) := \text{highest}(t[...] , x[...]);$  $r$ return(x)